## 3.FFmpeg を利用したメディアエンコーダの制作

貞友 拓海

## 1.研究概要

デジタルカメラで撮影した動画や、インタ ーネット上から入手した動画などは、パソコ ン上ではそのまま再生できるが、iPod 等のポ ータブルデバイスへそのまま転送しても再生 できないことが殆どである。これはポータブ ルデバイスが対応している動画の形式が非常 に限られているからである。

これを解決するためには、動画をポータブ ルデバイスの対応している形式に変換する作 業が必要になる(図1)。

今回、その変換作業が容易にできるソフト ウェア、いわゆるエンコーダの作成を課題研 究のテーマにした。

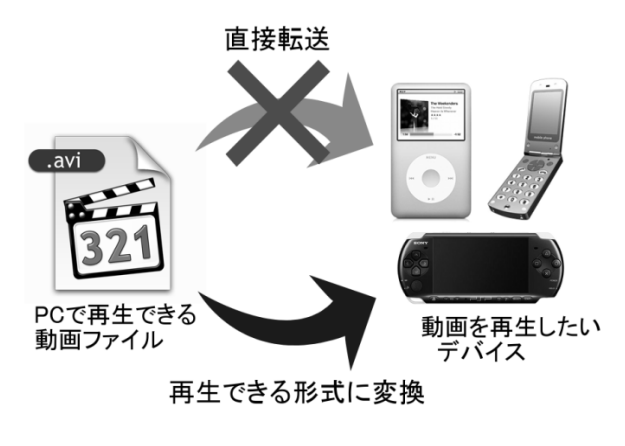

図1 動画の変換

2.研究の具体的内容

(1)開発に使用するソフトウェア

エンコーダを一から開発するには非常に高 度なプログラミング技術が必要になるため、 FFmpeg と呼ばれるソフトウェアを利用する。

開発ソフトウェアには、 Microsoft 社の Visual Studio 2008 を使用し、C#言語で開発 した。

(2)FFmpeg について

FFmpeg とは、動画と音声を変換することの できるフリーでオープンソースのソフトウェ アである。オープンソースとは、ソフトウェ アの設計図であるソースコードを公開して、 誰でも自由に改変、配布ができるようにする ことである。

対応している形式が多く(表1)、オープン ソースであるため、スマートフォンやブルー レイプレーヤなどのデバイスにも組み込まれ ている。

表1 FFmpeg が変換に対応している 代表的な動画・音声の形式

| ASF      | AV T     | Matroska  |
|----------|----------|-----------|
| FLV      | WAV      | QuickTime |
| 3GPP     | $MPEG-1$ | $MPEG-2$  |
| $MPEG-4$ | 0gg      | その他多数     |

(3)C#言語、Visual Studio について

C#は、2000 年に Microsoft 社が発表したオ ブジェクト指向プログラミング言語である。C 言語や C++言語をベースに改良し、生産性、 機能を向上させた言語になっている。Visual Studio は、Microsoft 社が開発している統合 開発環境である。フォームにボタンやテキス トボックスなどを貼りつけ、容易にアプリケ ションを開発することができる(図2)。

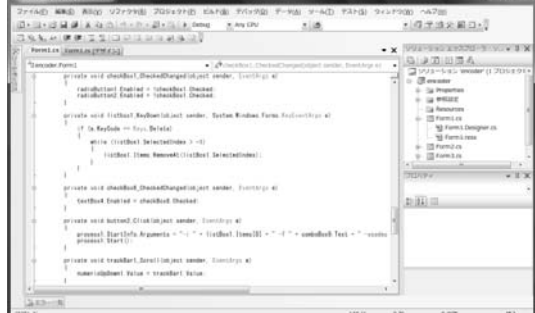

図2 Visual Studio 2008 での開発の様子

(4)GUI、CUI について

FFmpeg は CUI のソフトウェアである。CUI とは、キャラクタユーザインタフェース (Character User Interface)の略で、すべ ての操作をキーボードで行い、文字によって 情報を表示するユーザインタフェースのこと である(図3)。すべての操作が文字によって 行われるため、PC 初心者には分かりづらい。

例えば、FFmpeg に動画を変換させるには、 次のようなコマンドをキーボードから入力す る必要がある。

動画を MPEG-4/AVC 形式に変換する

コマンドライン入力例(ビットレート固定)

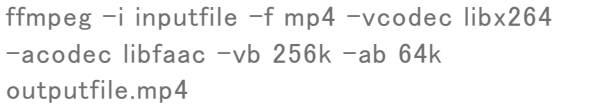

一方、GUI はグラフィカルユーザインタフ ェース (Graphical User Interface) の略で、 ウィンドウ、ボタン、アイコン等のグラフィ ックス、マウス等のポインティングデバイス を用いて、直感的な操作ができるユーザイン タフェースのことである。私たちが普段利用 しているソフトウェアの殆どがこれにあたる。

FFmpeg は単体では使いにくいので、GUI で の操作を可能にする、GUI ラッパーと呼ばれ る種類のソフトウェアの開発をした(図4)。

| 图 世理者: C:WindowsVSystem32Vcmd.exe                                                                                                    | $\Box$<br>$\Box$ | 83 |
|----------------------------------------------------------------------------------------------------|------------------|----|
| Microsoft Windows [Version 6.1.7600]<br>Copyright (c) 2009 Microsoft Corporation. All rights reserved.                                                                                                    |                  |    |
| D:¥temo>ffmoeg<br>FFmpeg version SVN-r25860, Copyright (c) 2000-2010 the FFmpeg developers<br>built on Dec 3 2010 00:19:04 with goo 4.5.1<br>configuration: --enable-memalign-hack --enable-gpl --enable-version3 --enable<br>postproc --enable-libopencore-amrnb --enable-libopencore-amrwb --enable-libasm<br>-enable-libmp3lame --enable-librtmp --enable-libvorbis --enable-libtheora --enab<br>le-libxvid --enable-libvox --enable-libx264 --disable-ffserver --disable-ffplay<br>--disable-ffprobe --enable-avisynth --enable-small --enable-pthreads --extra-ldf<br>ass=-static --extra-cflass='-mtune=core2 -mfpmath=sse -msse -fno-strict-aliasin |                  |    |
| libavutil 50.33, 0 / 50.33, 0<br>libaycore 0.14.0 / 0.14.0<br>libavcodec 52.97. 2 / 52.97. 2<br>52.87.1 / 52.87.<br>libayformat<br>libavdevice 52, 2, 2 / 52, 2.<br>libavfilter 1.66.0/1.66.0<br>libswscale 0.12.0/0.12.0<br>libpostproc 51, 2, 0 / 51, 2, 0<br>Hvper fast Audio and Video encoder                                                                                                    |                  |    |
| usage: ffmpeg [options] [[infile options] -i infile] {[outfile options] outfi<br>e Bur                                                                                                    |                  |    |

図3 コマンドプロンプトから実行した FFmpeg(CUI)

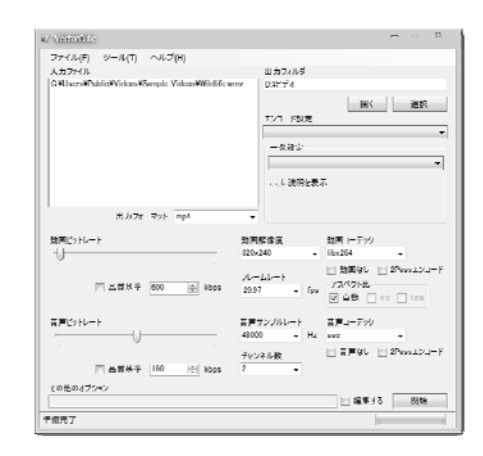

図4 完成したソフトウェア

3.研究のまとめ

この研究は、自分の手で使いやすいエンコ ーダを作ることで、C#言語でのプログラミン グ技術の向上や、動画・音声の形式の知識の 習得を目指して始めた。

C#の経験は、授業で少し学習したくらいだ ったので、インターネットで調べ、簡単なプ ログラムを作ったりして知識を得た。

動画や音声の形式は、非常に多種多様で、 同じ形式の中でもさらに細かく仕様が分かれ ているので、どのようなものなのかを把握す るのにとても苦労した。

まだ、C#や動画、音声の仕様を完全には理 解できていなかったり、未実装の機能や、バ グがあったりするので、これからも開発を続 けてさらに完成度を高めていきたい。

参考文献

- z FFmpeg http://www.ffmpeg.org/
- z FFmpeg Wikipedia http://ja.wikipedia.org/wiki/Ffmpeg
- 最新 FFmpeg MobileHackerz Knowledge base Wiki http://mobilehackerz.jp/archive/wiki /index.php?%BA%C7%BF%B7FFmpeg
- 緑のバイク ★ 初めての C# http://homepage3.nifty.com/midori\_no \_bike/CS/index.html